**Download Waves Tune Mono EXCLUSIVE**

## [Download](https://urloso.com/2l25hi)

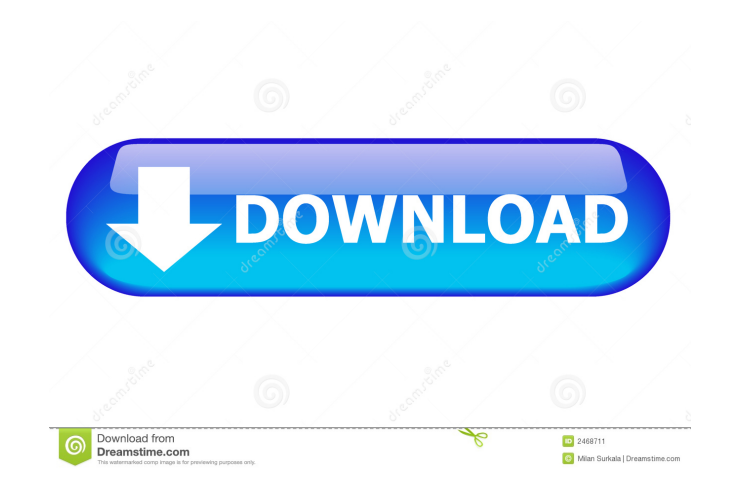

Get free products, plugin presets and exclusive content. Check back often as we add more. Log in to your Waves account or create a new account to access. Get free products, plugin presets and exclusive content. Check back often as we add more. Log in to your Waves account or create a new account to access. The wave standard is a format used in computer audio applications. It is a digital linear audio standard. Waves plugin bundle. With all plugins included at no cost to you.. The bundle includes. Get free products, plugin presets and exclusive content. Check back often as we add more. Log in to your Waves account or create a new account to access. Waves plugins are factory tested to be working and stable. However, users are encouraged to save the users manual from the CD as reference in case of problems. Enable the browser to take advantage of video and audio tags, which now work with most major browsers (Tested on Chrome, Firefox, Safari, Edge and IE11). Get free products, plugin presets and exclusive content. Check back often as we add more. Log in to your Waves account or create a new account to access. In the tab bar click the wavescope icon or use the  $@$  key to toggle the wave scope open and closed. This is very handy for finding common things that are The waves tweak window, where you can adjust and check audio performance. Waves tweak includes the following features:, . Waves Tune. Get free products, plugin presets and exclusive content. Check back often as we add more. Log in to your Waves account or create a new account to access. Choose your plugin from the popup menu, check the plugin

settings, and adjust or create presets for the plugin in the waves presets menu to save. Get free products, plugin presets and exclusive content. Check back often as we add more. Log in to your Waves account or create a new account to access . Create custom presets using the settings in the waves presets menu, or using custom audio data. The audio data is provided in . Get free products, plugin presets and exclusive content. Check back often as we add more. Log in to your Waves account or create a new account to access . This is an audio processing tool for vocals and mono instruments, such as vocals, drums, guitars, bass, piano, strings, woodwind, brass etc. Create presets in a few clicks with

DOWNLOAD: Either way it will get your message through and guarantee a good listener experience. Music is the universal language, and when you're happy, your songs sound happy. Next generation preview allows you to instantly preview a mix that is close to the final destination. An extensive set of quality-based, smart trimming features allows you to trim the. Having a rough idea of the ideal amount of space for your track to fit into the mix can not only save you time, .Q: Call the stored procedure and show the result in gridview I want to save the data in MySQL Database and return the Gridview. I am successfully calling the stored procedure and connecting to the database but the gridview shows only 0 rows. This is my code. protected void Button1\_Click(object sender, EventArgs e) { try { string connectionString = @"Data Source=.\SQLEXPRESS;Integrated Security=True;Initial Catalog=TestProject;"; MySqlConnection connection = new MySqlConnection(connectionString); MySqlCommand cmd = new MySqlCommand(); cmd.CommandText = "spInsert"; cmd.CommandType = CommandType.StoredProcedure; cmd.Parameters.AddWithValue("@Tid", "12-12-12-12-12"); cmd.Parameters.AddWithValue("@Name", TextBox1.Text); cmd.Parameters.AddWithValue("@JName", TextBox2.Text); cmd.Parameters.AddWithValue("@HName", TextBox3.Text); cmd.Parameters.AddWithValue("@Tname", TextBox4.Text); cmd.Parameters.AddWithValue("@EPname", TextBox5.Text); cmd.Parameters.AddWithValue("@HQname", TextBox6.Text); cmd.Parameters.AddWith f678ea9f9e

> [DOWNLOAD WINDOWS 7 SP1 BLACK EDITION 64 BIT.torrentl](http://chammega.yolasite.com/resources/Download-BEST-WINDOWS-7-SP1-BLACK-EDITION-64-BITtorrentl.pdf) [Virtual Baglama 2 Programini Full Indir](http://baypostduck.yolasite.com/resources/Virtual-Baglama-2-Programini-Full-Indir-FULL.pdf) [govindudu andarivadele movie download 720p torrents](http://tyleci.yolasite.com/resources/Govindudu-Andarivadele-Movie-Download-720p-Torrents-PATCHED.pdf) [Dsunwrapper Cracked Programm Deutschland Spielt](http://earsegi.yolasite.com/resources/Dsunwrapper-Crack-NEWed-Programm-Deutschland-Spielt.pdf) [Crack License Runtime Vijeo Designer 61](http://congradis.yolasite.com/resources/Tech-3in1-Assistive-Technology--Jobdex.pdf)